# **YUM COMMAND CHEAT SHEET**

# **for Red Hat Enterprise Linux**

## **YUM QUERIES**

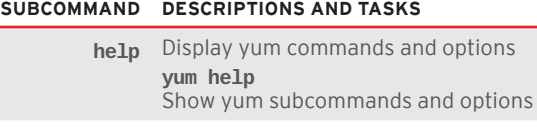

#### Individual packages

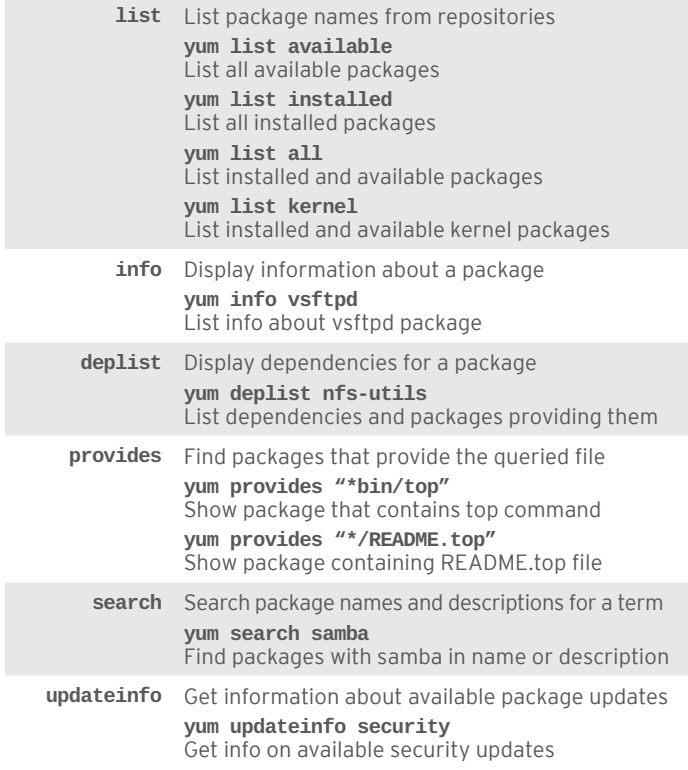

#### Groups of packages

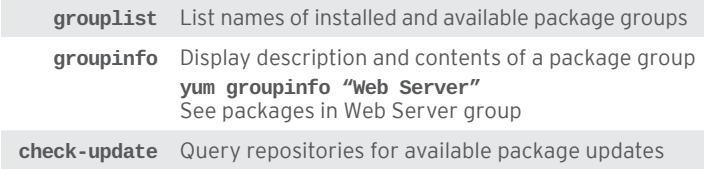

#### **MANAGE YUM REPOSITORIES**

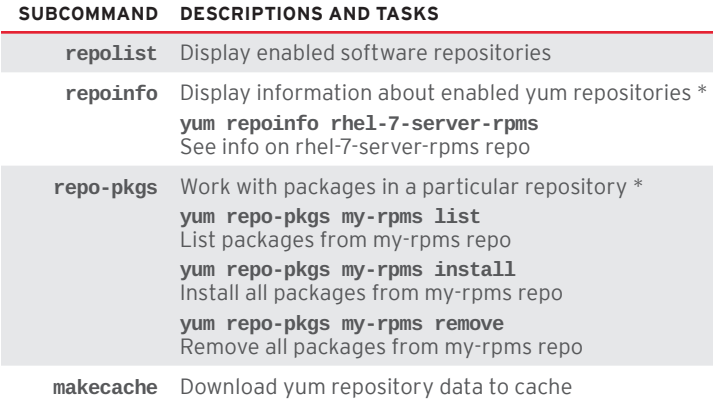

## **TROUBLESHOOT AND MAINTAIN YUM**

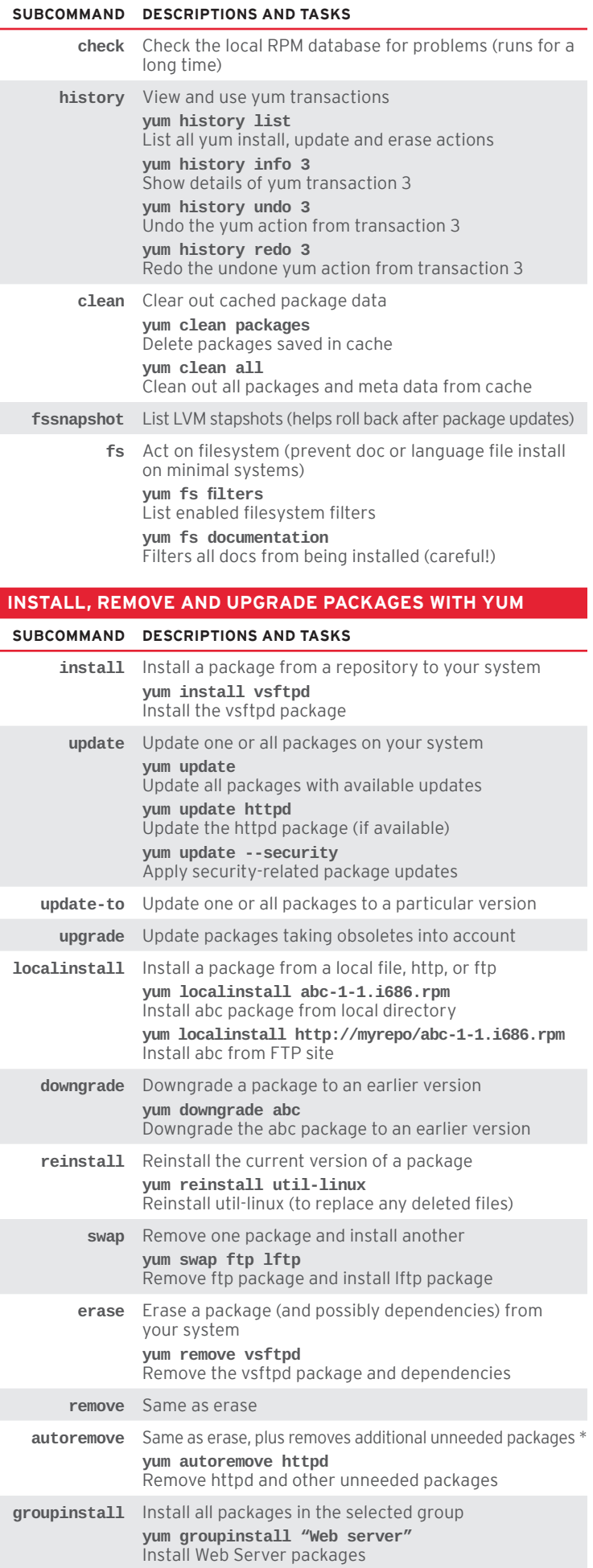

# **MANAGE LANGUAGE PACKAGES WITH YUM**

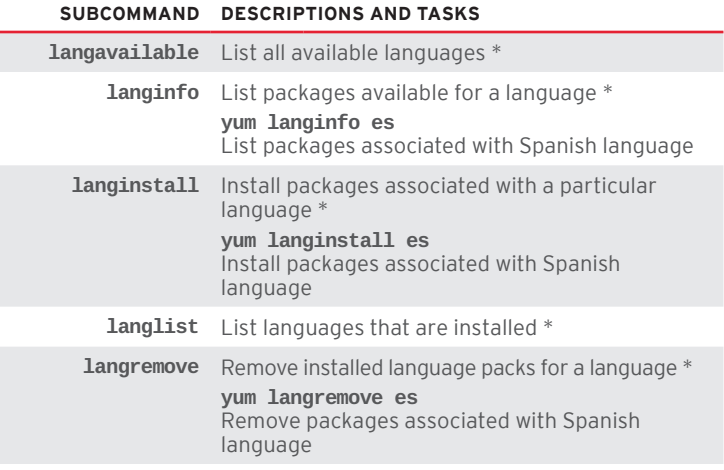

#### **POPULAR OPTIONS FOR DIFFERENT YUM COMMANDS \*\***

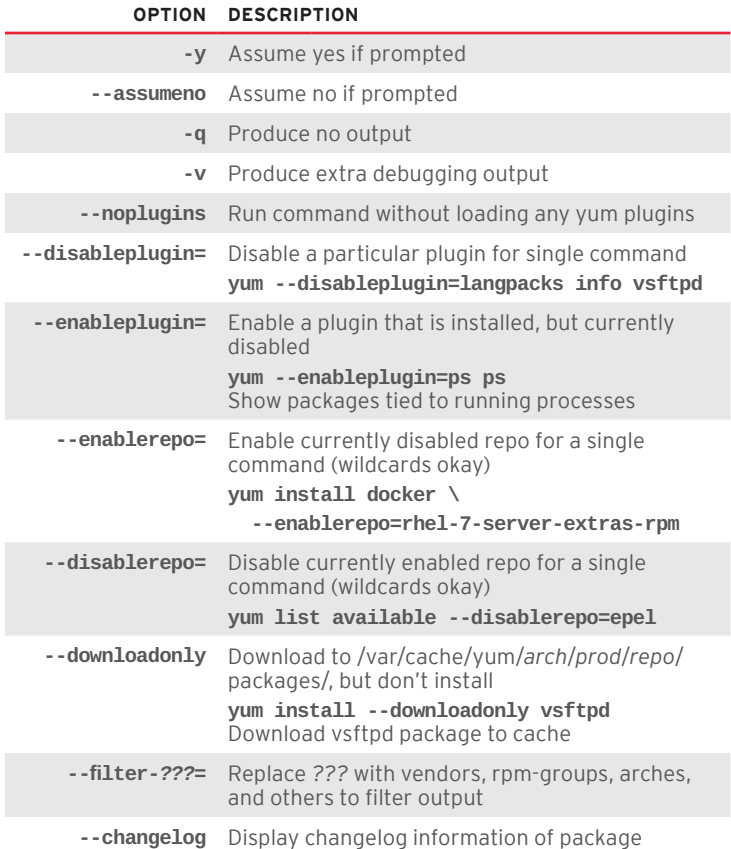

#### **MORE YUM-RELATED COMMANDS** (install the yum-utils package)

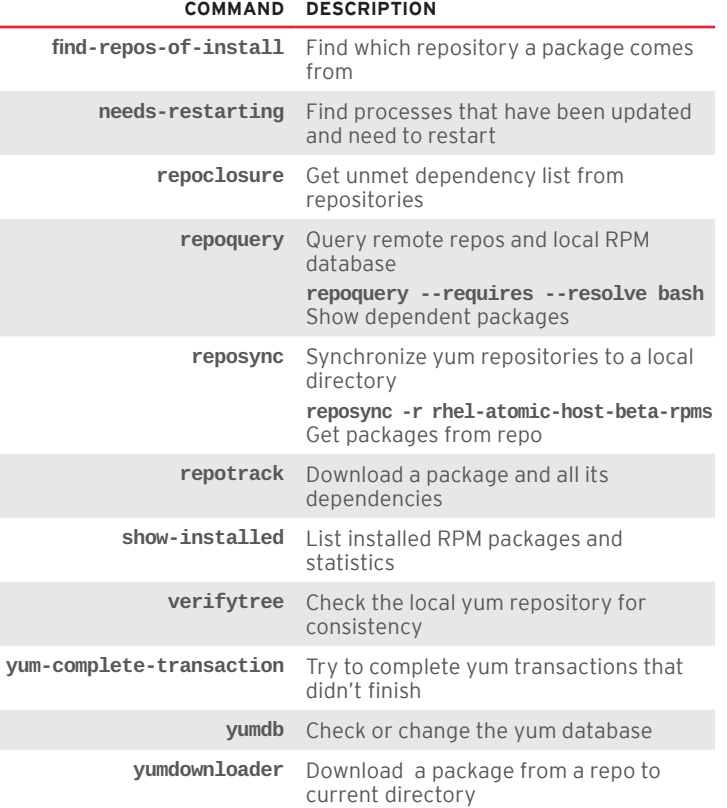

Type **man yum** for futher details on all yum subcommands and options

\* New options for RHEL 7

Ξ

\*\* Some options need yum plugins. Type **yum list "yum-plugin\*"** to see available plugins.